# Package 'geoaxe'

August 29, 2016

<span id="page-0-0"></span>Title Split 'Geospatial' Objects into Pieces Description Split 'geospatial' objects into pieces. Includes support for some spatial object inputs, 'Well-Known Text', and 'GeoJSON'. Version 0.1.0 License MIT + file LICENSE URL <https://github.com/ropenscilabs/geoaxe> BugReports <https://github.com/ropenscilabs/geoaxe/issues> VignetteBuilder knitr Imports methods, sp, rgeos, jsonlite Suggests testthat, knitr RoxygenNote 5.0.1 NeedsCompilation no Author Scott Chamberlain [aut, cre] Maintainer Scott Chamberlain <myrmecocystus@gmail.com> Repository CRAN Date/Publication 2016-02-19 08:49:59

## R topics documented:

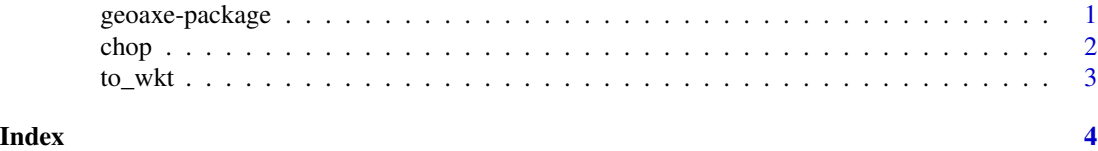

geoaxe-package *Split geospatial objects into pieces*

#### Description

Split geospatial objects into pieces

<span id="page-1-0"></span>

#### Description

Split polygon into many

#### Usage

 $chop(x, size = 10, n = 20)$ 

#### Arguments

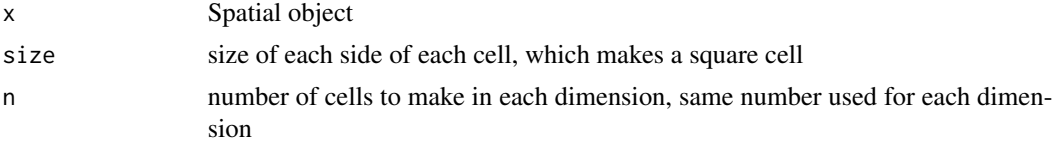

#### Details

Works on spatial classes of type SpatialPolygons, Well-Known Text character strings, and GeoJ-SON character strings and lists

#### Examples

```
library("rgeos")
wkt <- "POLYGON((-180 -20, -140 55, 10 0, -140 -60, -180 -20))"
# SpatialPolygons input
poly <- readWKT(wkt)
plot(poly)
polys \leftarrow chop(x = poly)to_wkt(polys)
to_wkt(polys)[[2]]
plot(polys)
plot(poly, add = TRUE, lwd = 6)# SpatialPolygonsDataFrame input
class(poly)
polydf <- as(poly, "SpatialPolygonsDataFrame")
class(polydf)
chop(polydf)
# WKT character input
chop(wkt)
# geojson character input
file <- system.file("examples", "sample1.geojson", package = "geoaxe")
x <- readLines(file)
```
#### <span id="page-2-0"></span> $t_0$  to which is the set of  $\sim$  3

```
chop(x)
# geojson json input
x \leftarrow structure(x, class = "json")
chop(x)
```
to\_wkt *To WKT*

### Description

To WKT

#### Usage

to\_wkt(x)

#### Arguments

x Input

### Examples

```
library("rgeos")
wkt <- "POLYGON((-180 -20, -140 55, 10 0, -140 -60, -180 -20))"
poly <- readWKT(wkt)
polys < -chop(x = poly)to_wkt(polys)
to_wkt(polys)[[2]]
```
# <span id="page-3-0"></span>Index

∗Topic package geoaxe-package, [1](#page-0-0)

chop, [2](#page-1-0)

geoaxe *(*geoaxe-package*)*, [1](#page-0-0) geoaxe-package, [1](#page-0-0)

to\_wkt, [3](#page-2-0)